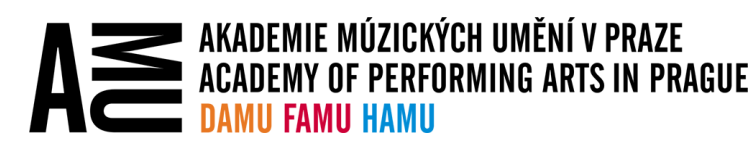

## **FUNKCE FILES ON-DEMAND VE ONEDRIVE**

Na AMU je tato funkce na všech spravovaných počítačích automaticky zapnuta, proto je třeba se s jejím fungováním seznámit.

## DŮLEŽITÉ INFORMACE

Protože služba OneDrive nabízí vyšší kapacity na ukládání dat (soubory a složky) do cloudu (servery společnosti Microsoft), než by se mohlo uživateli vejít na jeho vlastní disk v počítači, je možné mít synchronizovaná data takzvaně v režimu Files On-Demand (Soubory na vyžádání). Soubory jsou tak vždy uloženy v cloudu, ale pouze některé i přímo ve Vašem počítači. Díky aplikaci OneDrive i tak všechny svoje soubory uvidíte ve svém počítači, ale ve skutečnosti jsou v něm uloženy pouze zástupci těchto souborů. Až teprve když se souborem potřebujete pracovat, dojde k jeho automatickému stažení z cloudu a zabrání příslušného místa na disku Vašeho počítače.

Tento způsob práce se soubory má dvě důležité vlastnosti:

- 1. Pokud soubor nevznikl v daném počítači a ani jste s ním předtím na tomto počítači nepracovali a je tedy pouze v cloudu, pak k takovému souboru budete mít přístup pouze s funkčním internetovým připojením.
- 2. I přes funkční internetové připojení může u velmi velkých souborů (100 MB a více) chvíli trvat, než s nimi budete moci začít pracovat. Doba závisí na velikosti souboru, rychlosti internetového připojení a celkovém vytížení služby OneDrive.

## DOSTUPNOST SOUBORŮ OFFLINE

V případě problémů s touto funkcí či časté potřebě dostupnosti souborů bez internetového připojení a zároveň dostatku místa na disku, lze zvolit, které složky a soubory mají být vždy uložené i ve Vašem počítači. Zejména u sdílených pracovních počítačů však berte ohled na to, aby zbylo dostatek místa na disku i pro Vaše kolegy.

Pro nastavení dostupnosti klikněte na příslušnou složku nebo soubor pravým tlačítkem myši a zvolte "Vždy **zachovat na tomto zařízení**".

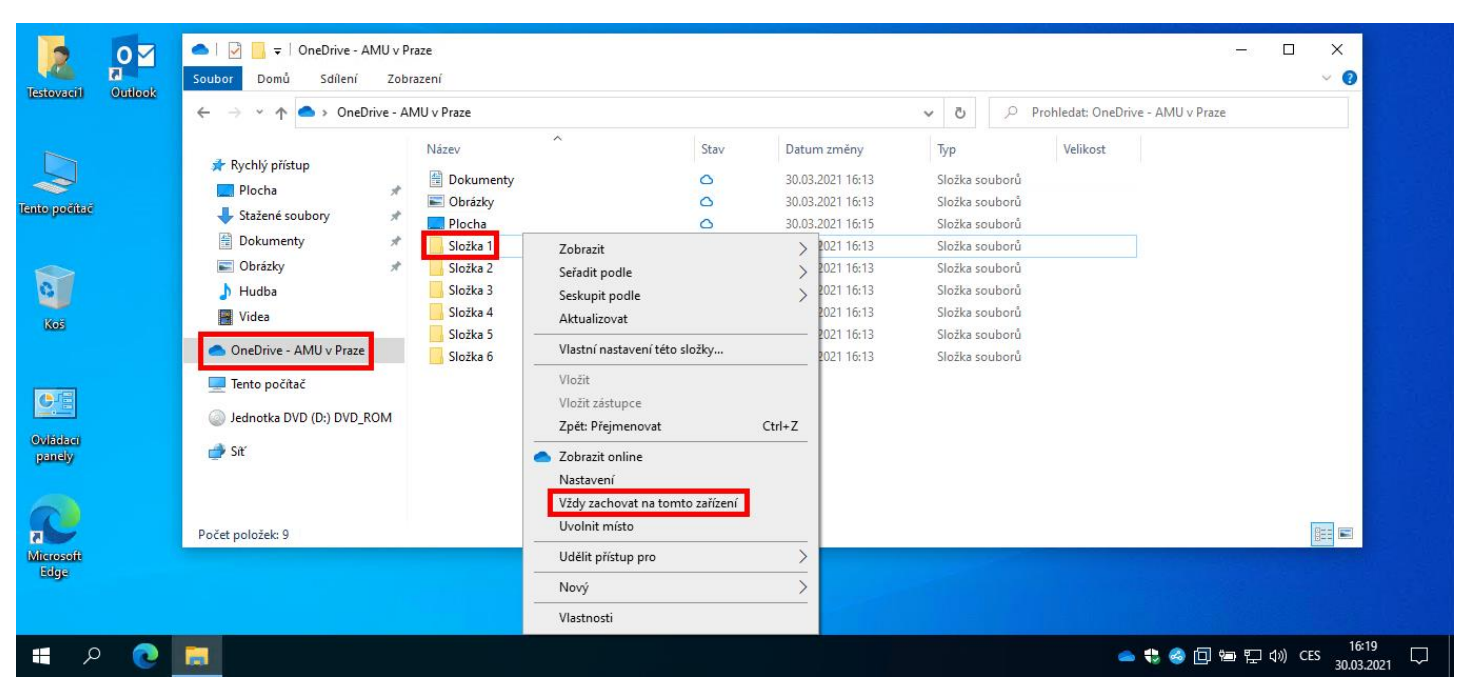

## STAV DOSTUPNOSTI

Stav dostupnosti souboru můžete poznat podle symbolu na jeho ikoně:

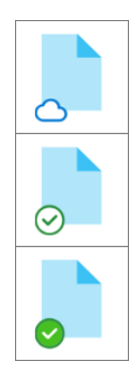

Soubor je dostupný pouze online, tedy jen s funkčním internetovým připojením.

Soubor je dostupný offline, protože vznikl na tomto počítači, nebo s ním již bylo v minulosti na tomto počítači pracováno. Nepotřebujete funkční internetové připojení pro jeho otevření.

Soubor je dostupný offline, protože byl uživatelem označen jako vždy dostupný v tomto počítači.